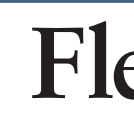

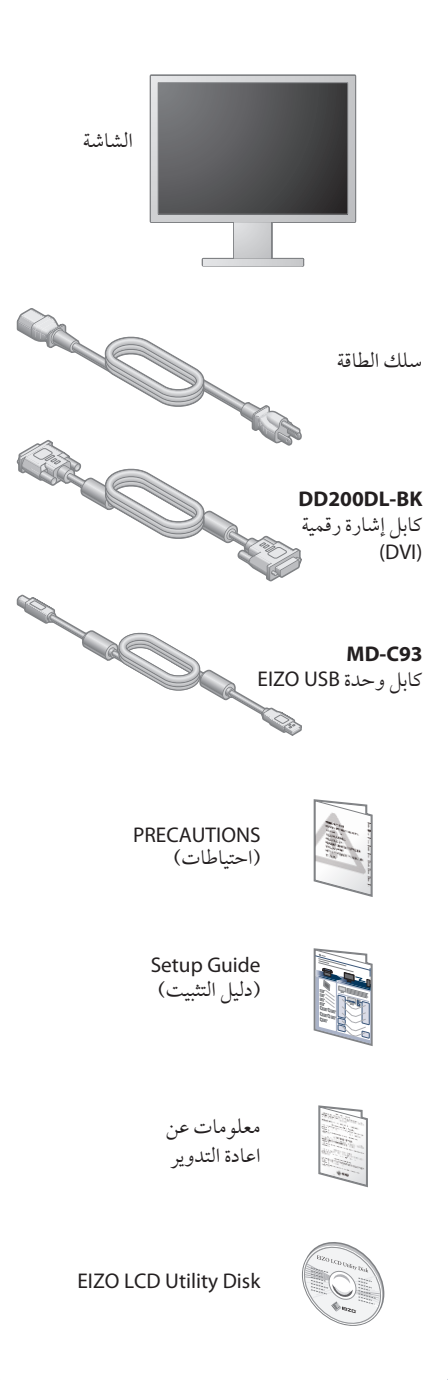

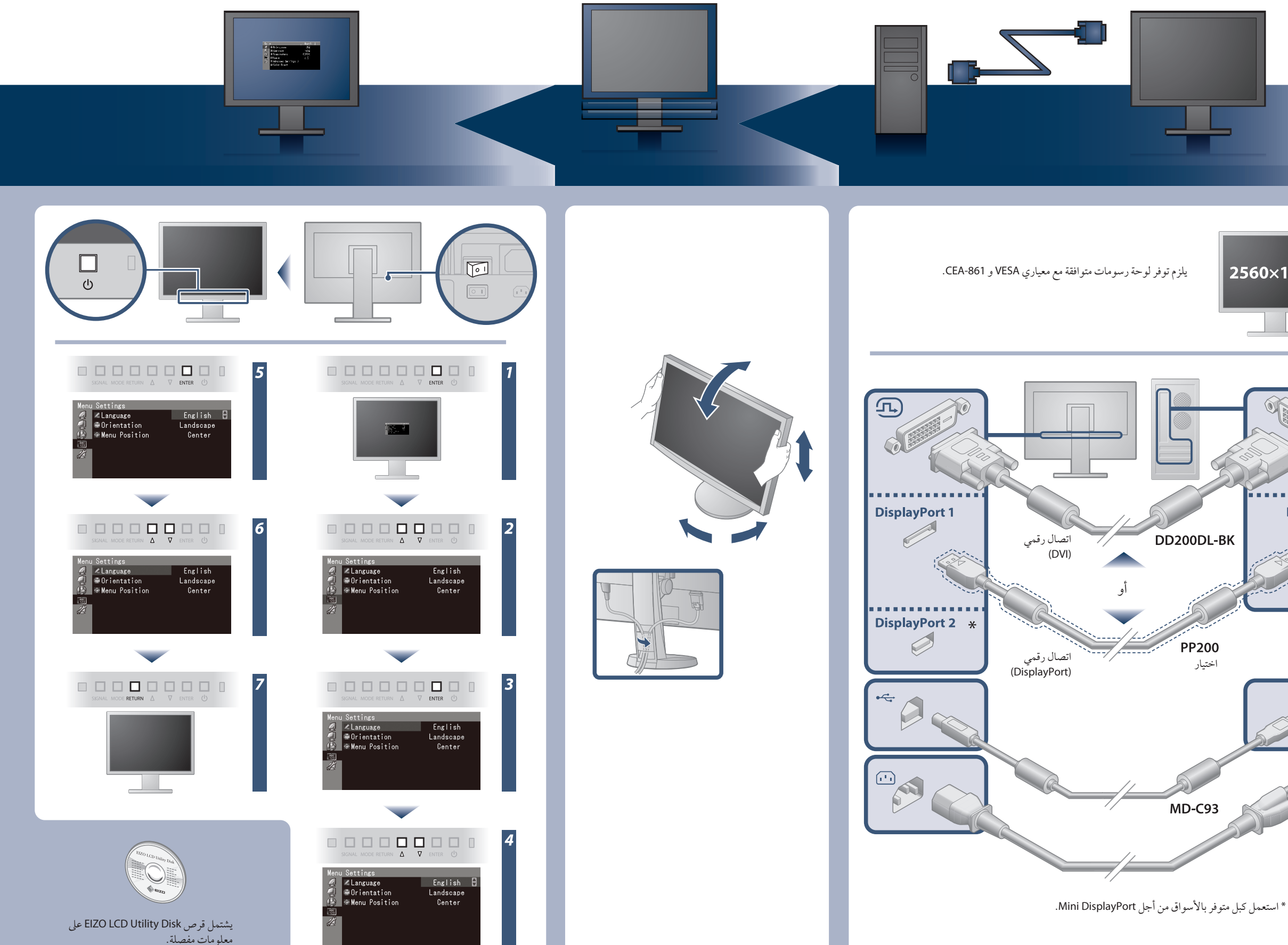

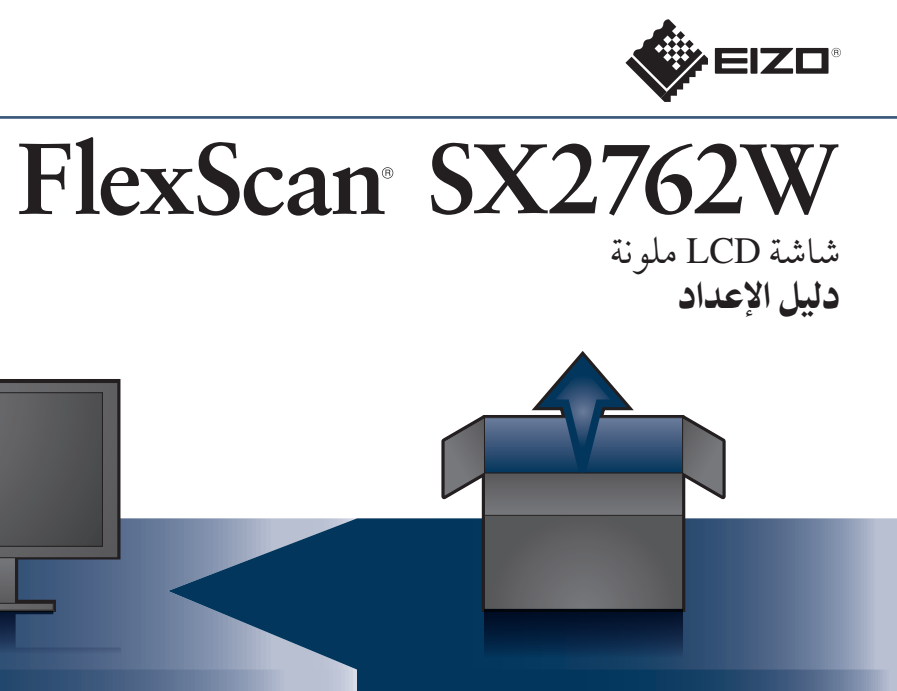

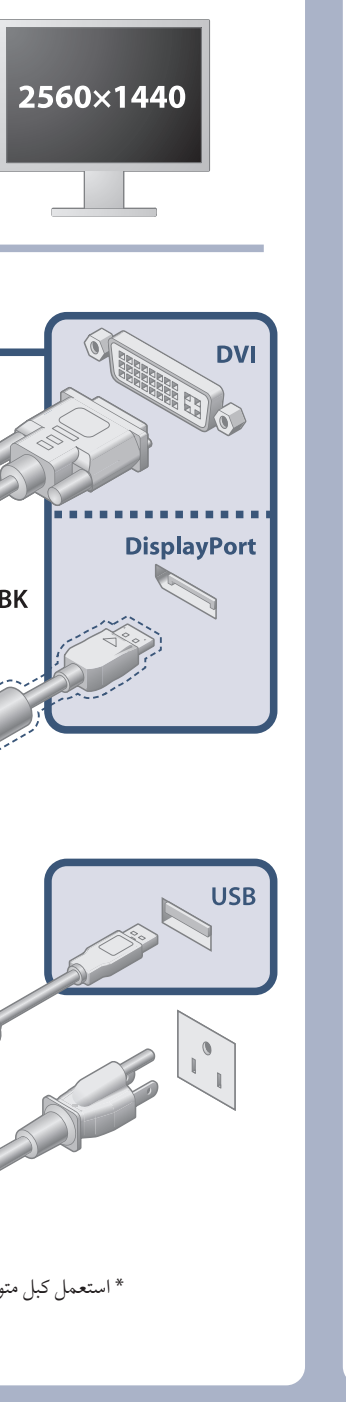

Hinweis zur Ergonomie :<br>Dieser Monitor erfüllt die Anforderungen an die Ergonomie nach EK1-ITB2000 mit dem Videosignal,<br>2560 × 1440, Digital Eingang und mindestens 60,0 Hz Bildwiederholfrequenz, non interlaced.<br>Weiterhin w Zeichenkontrast.)

"Maschinenlärminformations-Verordnung 3. GPSGV:<br>Der höchste Schalldruckpegel beträgt 70 dB(A) oder weniger gemäss EN ISO 7779"

**مشاكل السبب المحتمل والعلاج** مؤشر التشغيل لا يضيء. يضيء مؤشر التشغيل باللون الأزرق. يضيء مؤشر التشغيل باللون البرتقالي. **لا توجد صورة** ّ يصدر مؤشر التشغيل وميض برتقالي وأزرق اللون. تظهر هذه الرسالة في حالة عدم وجود إشارة دخل. مثال: No Signal DisplayPort-1 fH: 0.0kHz  $fV: 0.0Hz$ Check the input signal. **ّسلاة. تظهر الر** توضح الرسالة أن إشارة الدخل خارج نطاق التردد المحدد. (يتم عرض تردد الإشارة هذا باللون الأرجواني.) مثال: Signal Error  $\lim_{n\rightarrow\infty}$  $DVI$ Digital fD: 100.0MHz fH: 100.0kHz fV: 70.0Hz Check the input signal.

## مشكلة عدم وجود صورة

## في حالة عدم عرض أي صورة على الشاشة حتى بعد تنفيذ إجراء الإصلاح التالي، اتصل بالوكيل المحلي.

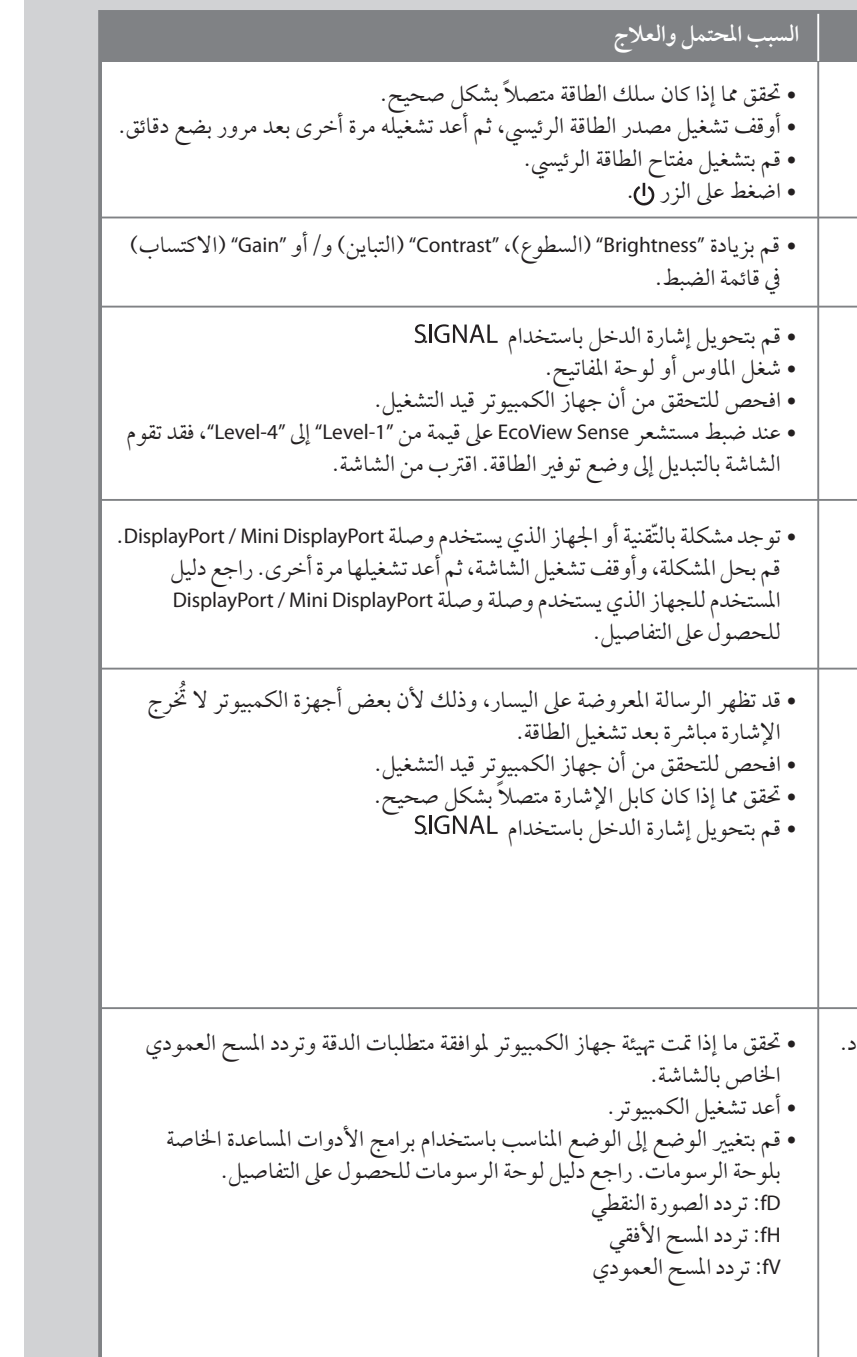

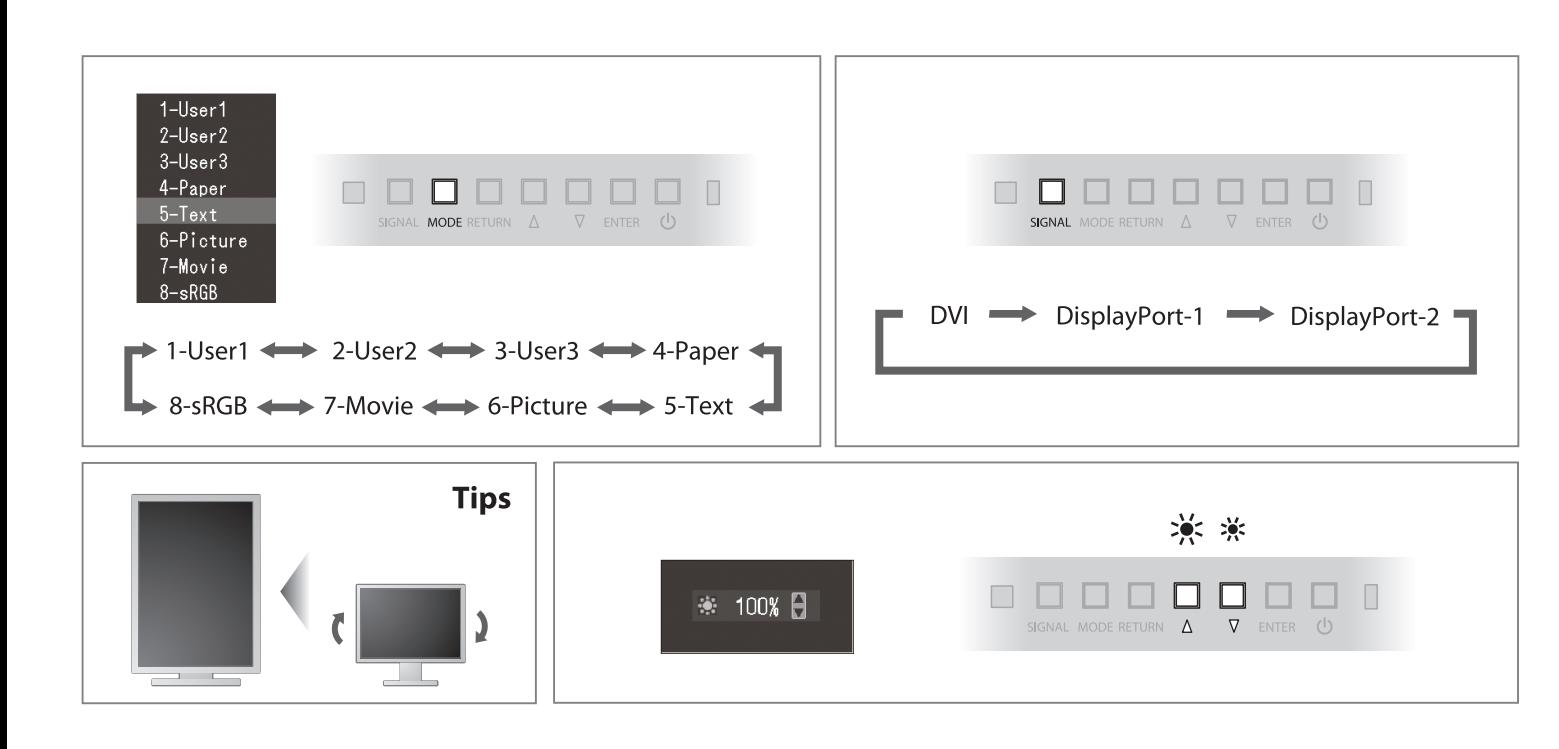

**Hinweise zur Auswahl des richtigen Schwenkarms für Ihren Monitor**<br>Dieser Monitor ist für Bildschirmarbeitsplätze vorgesehen. Wenn nicht der zum Standardzubehör<br>gehörigeSchwenkarm verwendet wird, muss statt dessen ein geei

- 
- Der Standfuß muß den nachfolgenden Anforderungen entsprechen:<br>1 Der Standfuß muß eine ausreichende mechanische Stabilität zur Aufnahme des Gewichtes vom<br>1 Bildschirmgerät und des spezifizierten Zubehörs besitzen. Das Gewi
- 
- c micht höher als die Augenhöhe eines Benutzers in sitzender Position ist.<br>
c) Im Fall eines stehenden Benutzers muß die Befestigung des Bildschirmgerätes derart erfolgen,<br>
daß die Höhe der Bildschirmmitte über dem Boden
- 
- 
- 
-